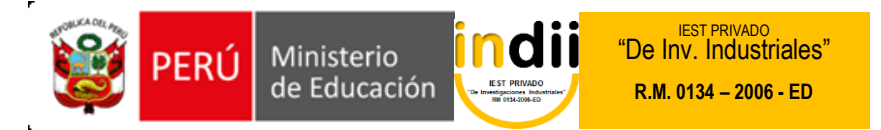

# **SÍLABO DE GESTIÒN DE MARKETING EMPRESARIAL**

## **I. INFORMACIÓN GENERAL**

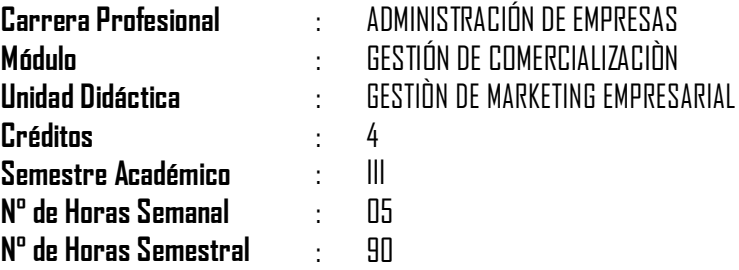

## **II. COMPETENCIA DE LA CARRERA PROFESIONAL**

Administrar los recursos humanos, financieros, logísticos, comercialización y los procesos productivos de la empresa; según los criterios de competitividad, ética, eficiencia y calidad.

## **III. CAPACIDADES TERMINALES Y CRITERIOS DE EVALUACIÓN**

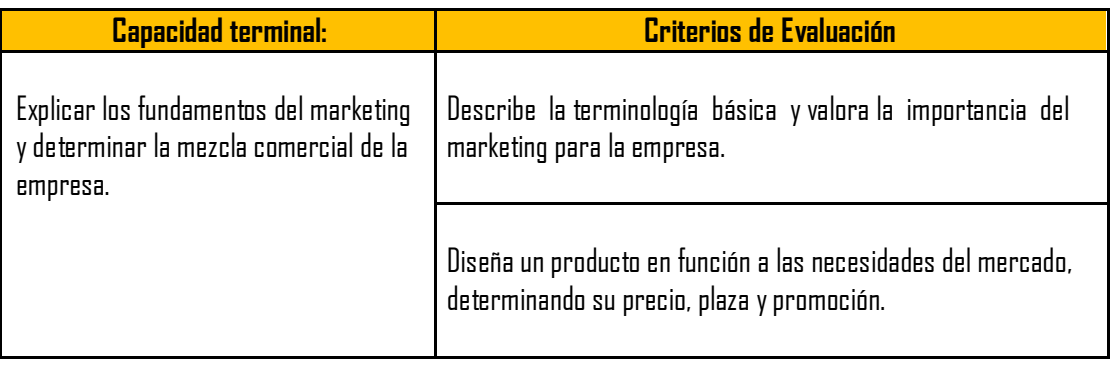

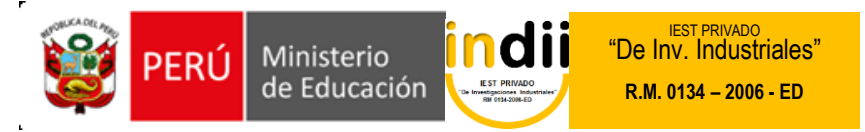

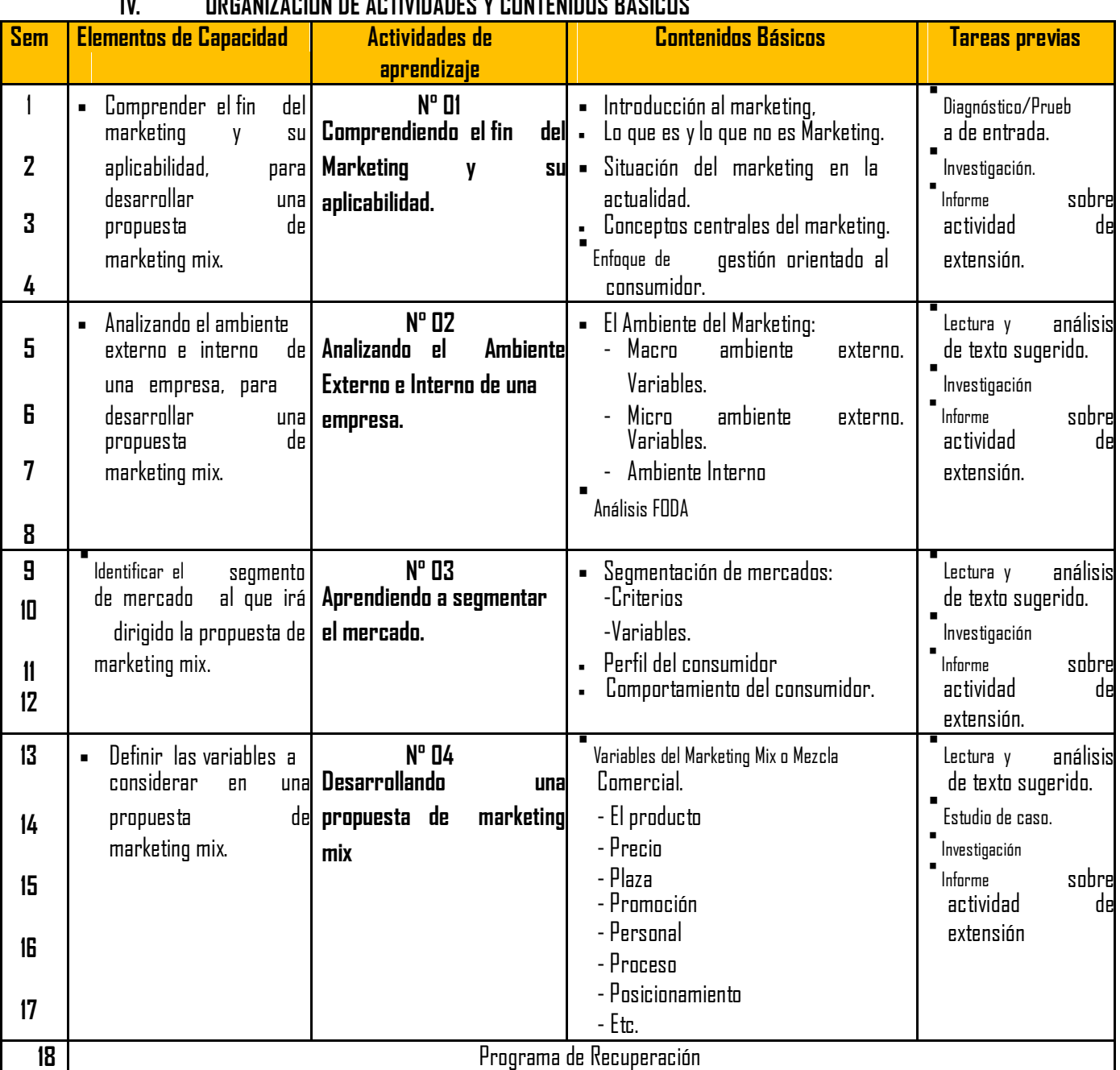

#### **IV. ORGANIZACIÓN DE ACTIVIDADES Y CONTENIDOS BÁSICOS**

#### **V. METODOLOGÍA**

Para el desarrollo de las actividades de aprendizaje, se hará uso de la metodología activa. Los procedimientos didácticos a emplearse son las siguientes:

- Clases Teóricas: Con exposición por parte del docente y la participación activa del alumno.
- Práctica: Se irán resolviendo casos de estudio empresarial y/o prácticas dirigidas, según el tema teórico tratado.
- Asesoría: Se asesorará la resolución apropiada de de los casos de estudio empresarial y/o prácticas dirigidas.

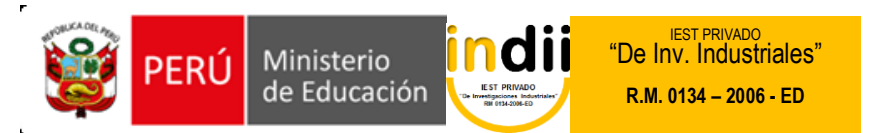

## **VI. EVALUACIÓN**

 $\blacksquare$ 

 $\blacksquare$ 

 $\blacksquare$ La escala de calificación es vigesimal y el calificativo mínimo aprobatorio es trece (13). En todos los casos la fracción 0.5 o más se considera como una unidad a favor del estudiante.

. El estudiante que en la evaluación de una o más Capacidades Terminales programadas en la Unidad Didáctica (Asignaturas), obtenga nota desaprobatoria entre diez (10) y doce (12), tiene derecho a participar en el proceso de recuperación programado.

El estudiante que después de realizado el proceso de recuperación obtuviera nota menor a trece (13), en una o más capacidades terminales de una Unidad Didáctica, desaprueba la misma, por tanto repite la Unidad Didáctica.

El estudiante que acumulara inasistencias injustificadas en número igual o mayor al 30% del total de horas programadas en la Unidad Didáctica (Asignaturas), será desaprobado en forma automática, sin derecho a recuperación.

#### **Obtención del promedio**

$$
PROM CT = \underline{CE 1 + CE 2 + ... + CE n}
$$

n

CE = Criterio de Evaluación CT = Capacidad Terminal UD = Unidad Didáctica

**PROM UD = Ultima Capacidad Terminal**

# **VII. RECURSOS BIBLIOGRÁFICOS /BIBLIOGRAFÍA**

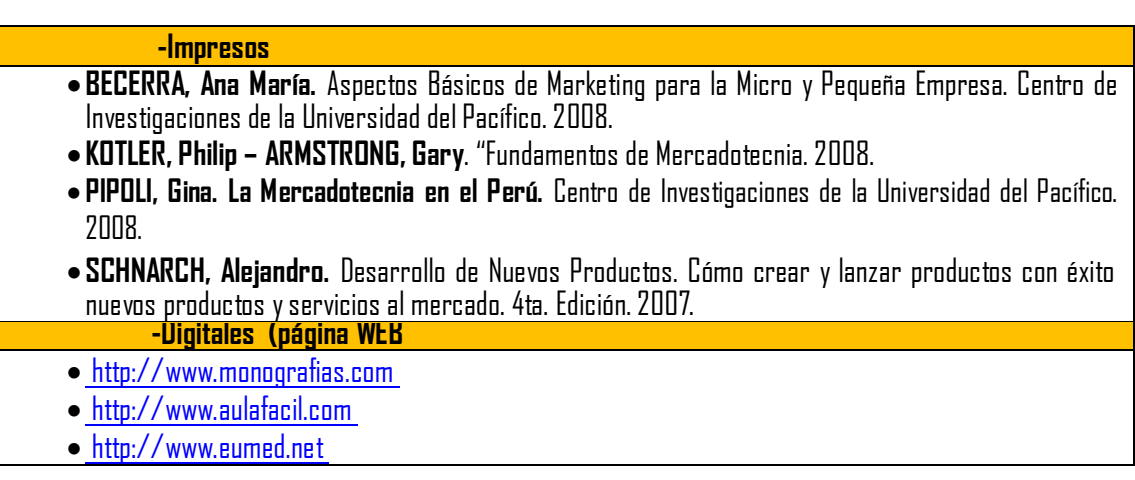